## SAP ABAP table SPERS GMAP {Generic Personalization for MiniApps via URLs}

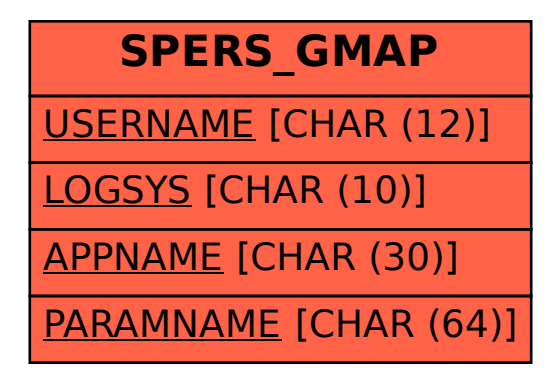